## **Mississippi Management and Reporting System**

### **Department of Finance and Administration**

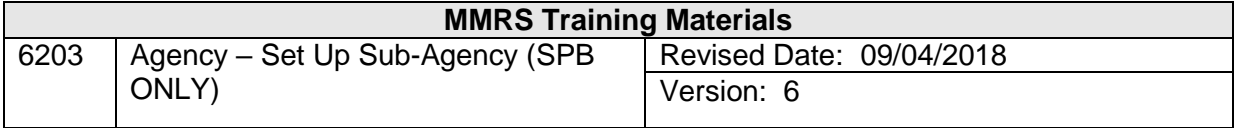

# Agency - Set Up Sub Agency (SPB ONLY)<br>Table of Contents

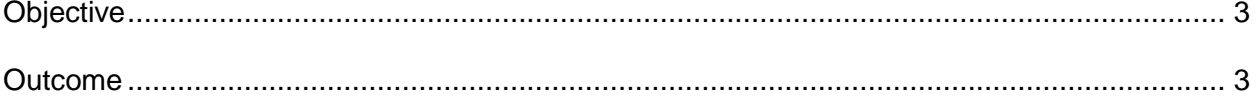

### <span id="page-2-0"></span>**Objective**

Establish a Sub-Agency

#### <span id="page-2-1"></span>**Outcome**

Sub-Agency is established

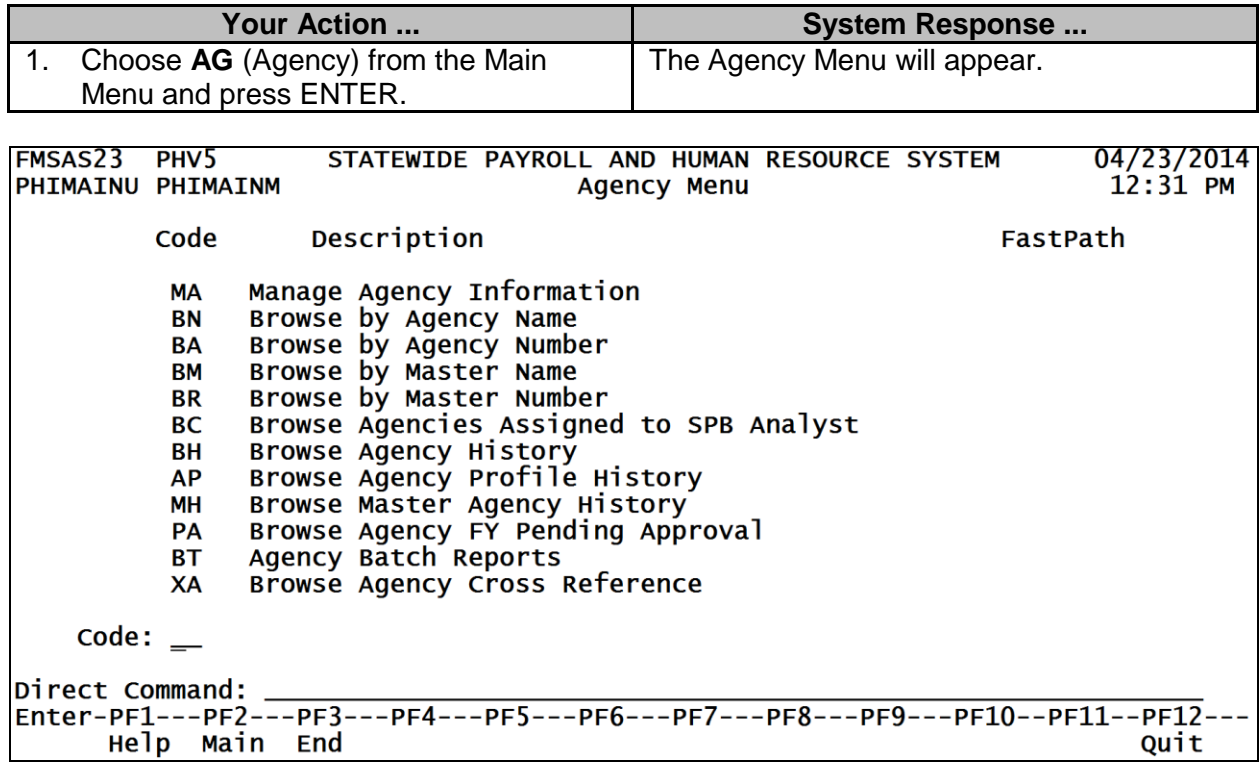

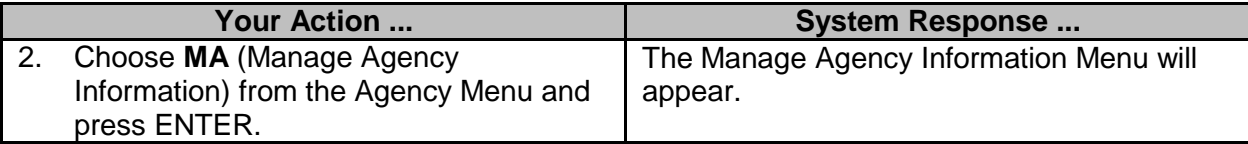

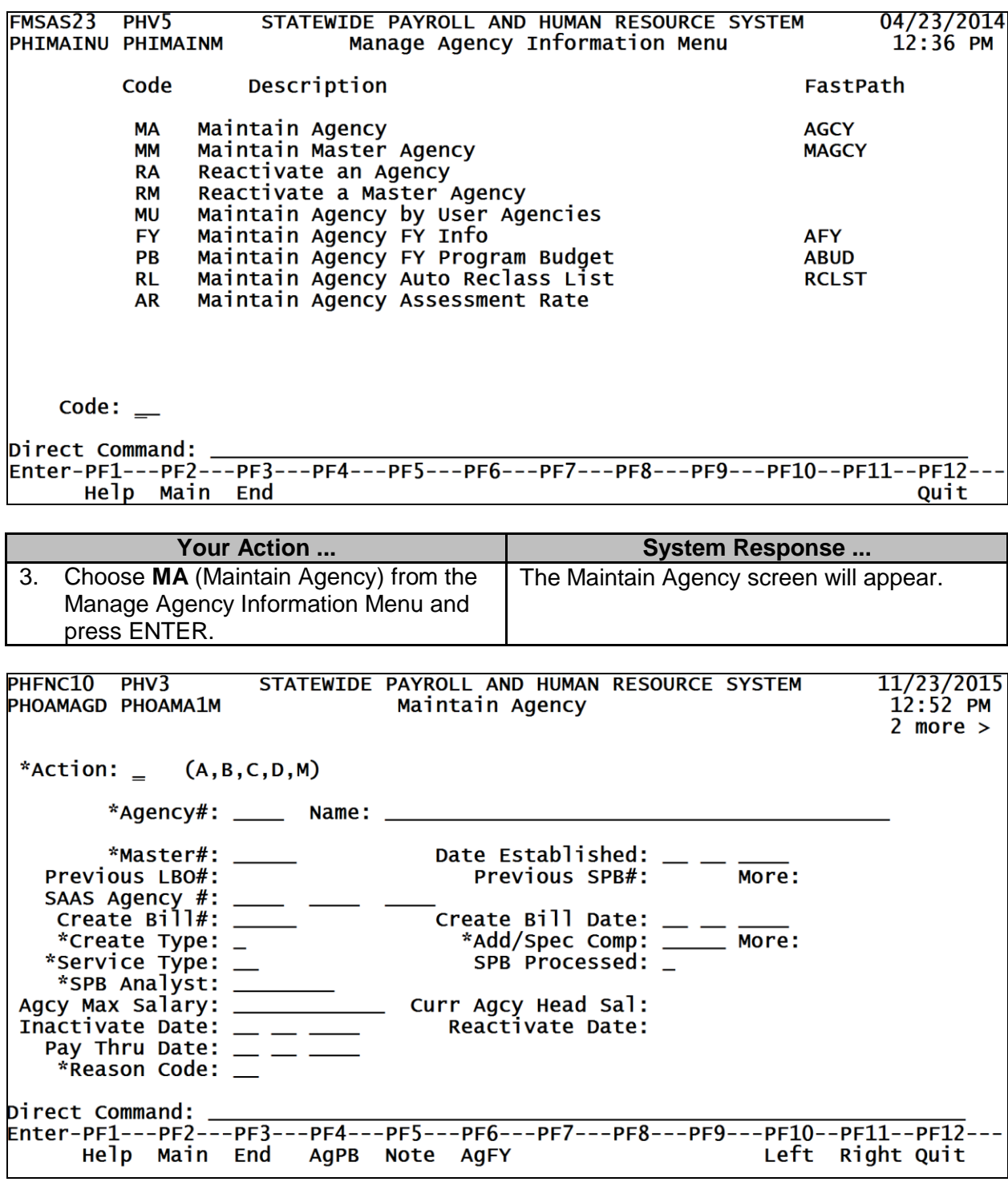

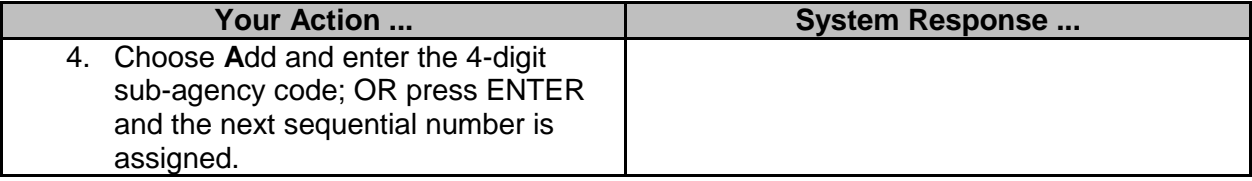

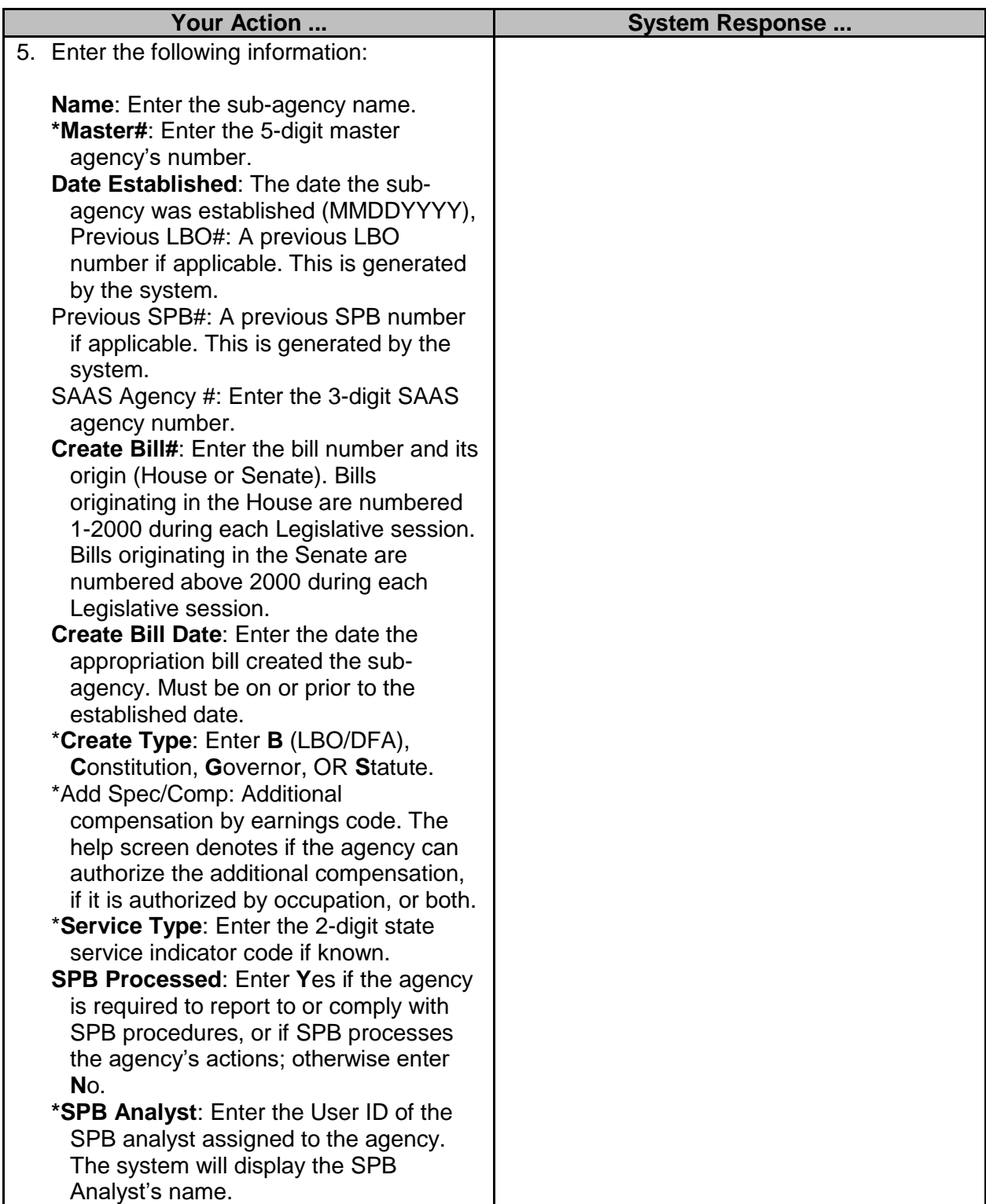

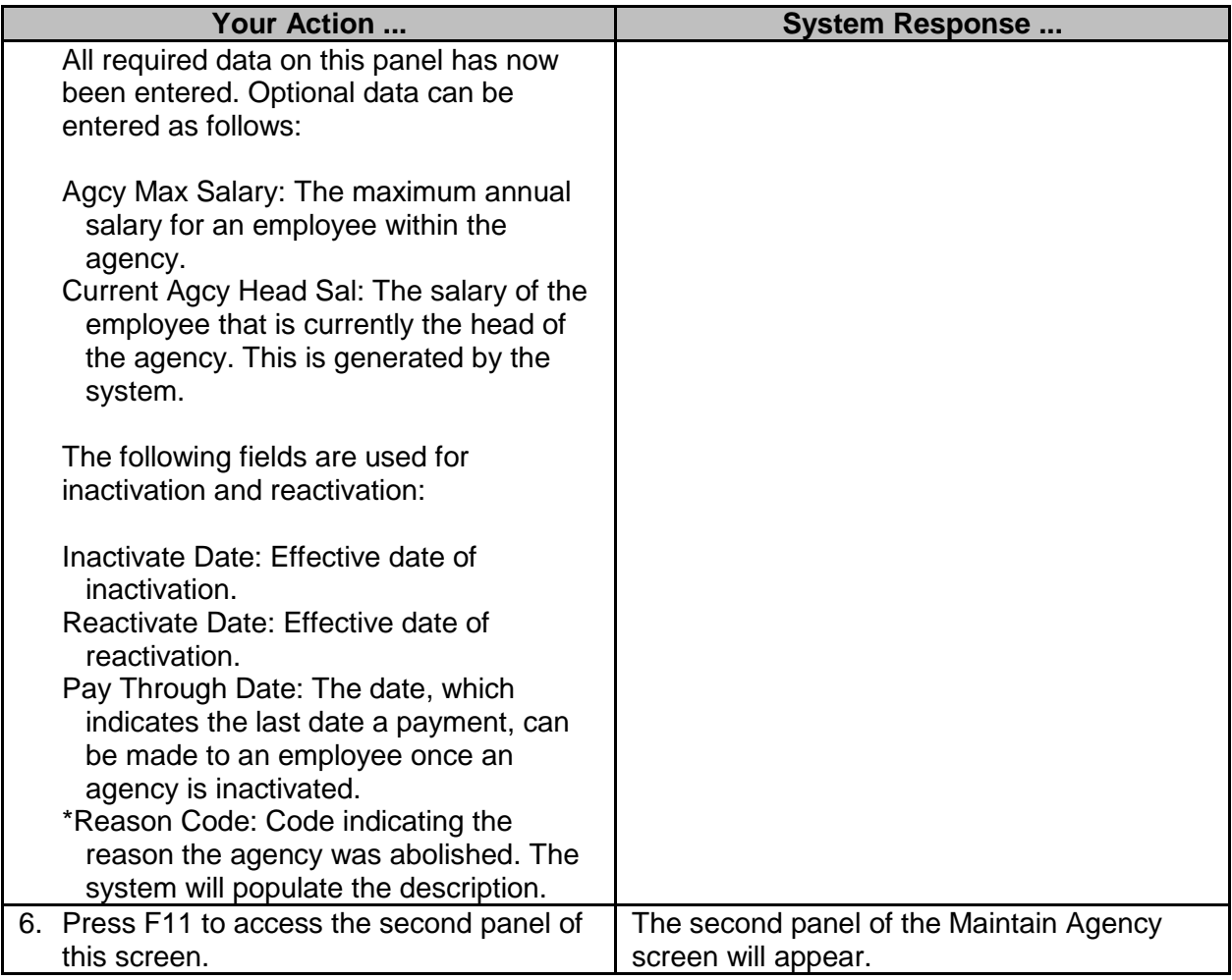

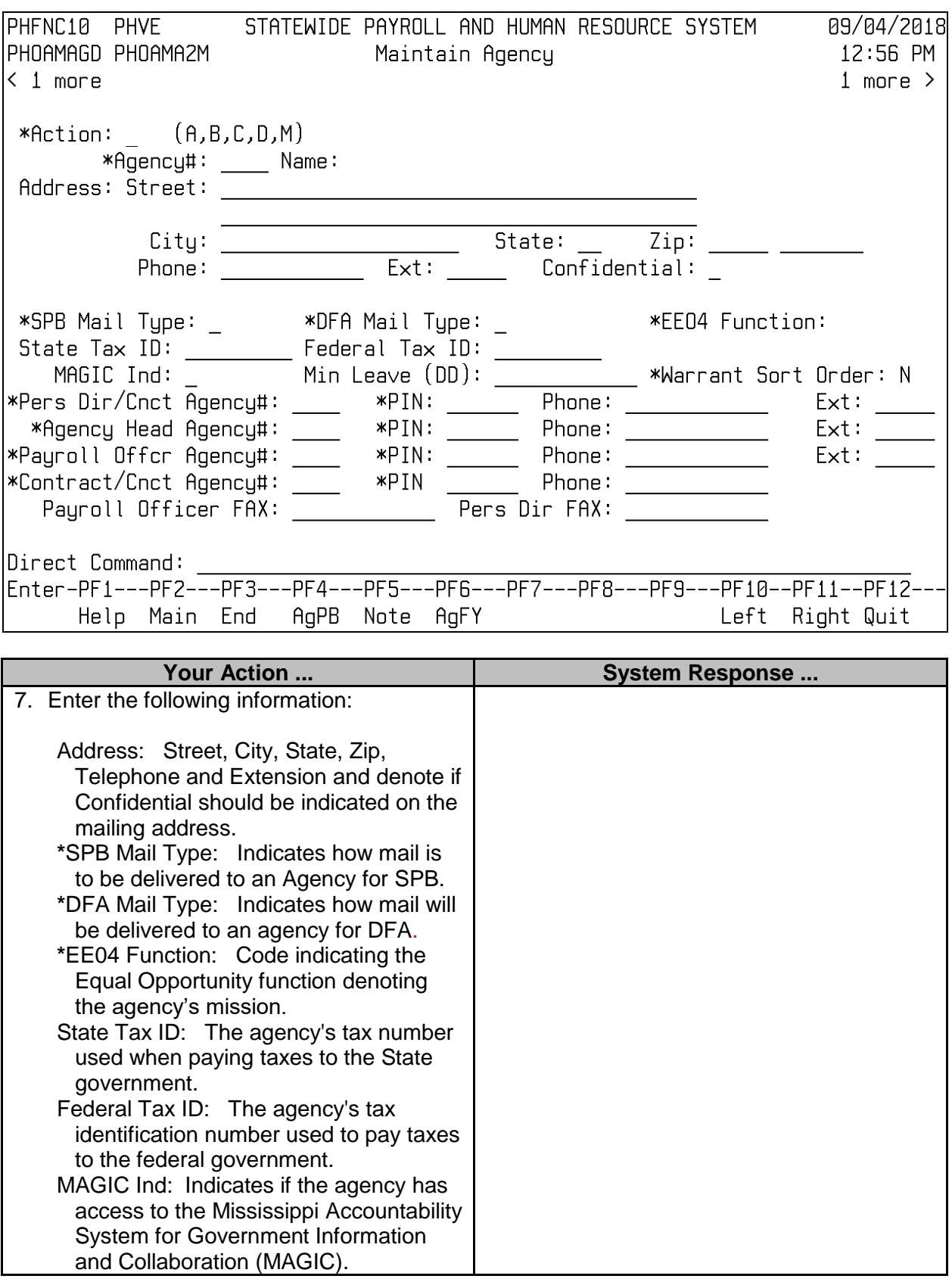

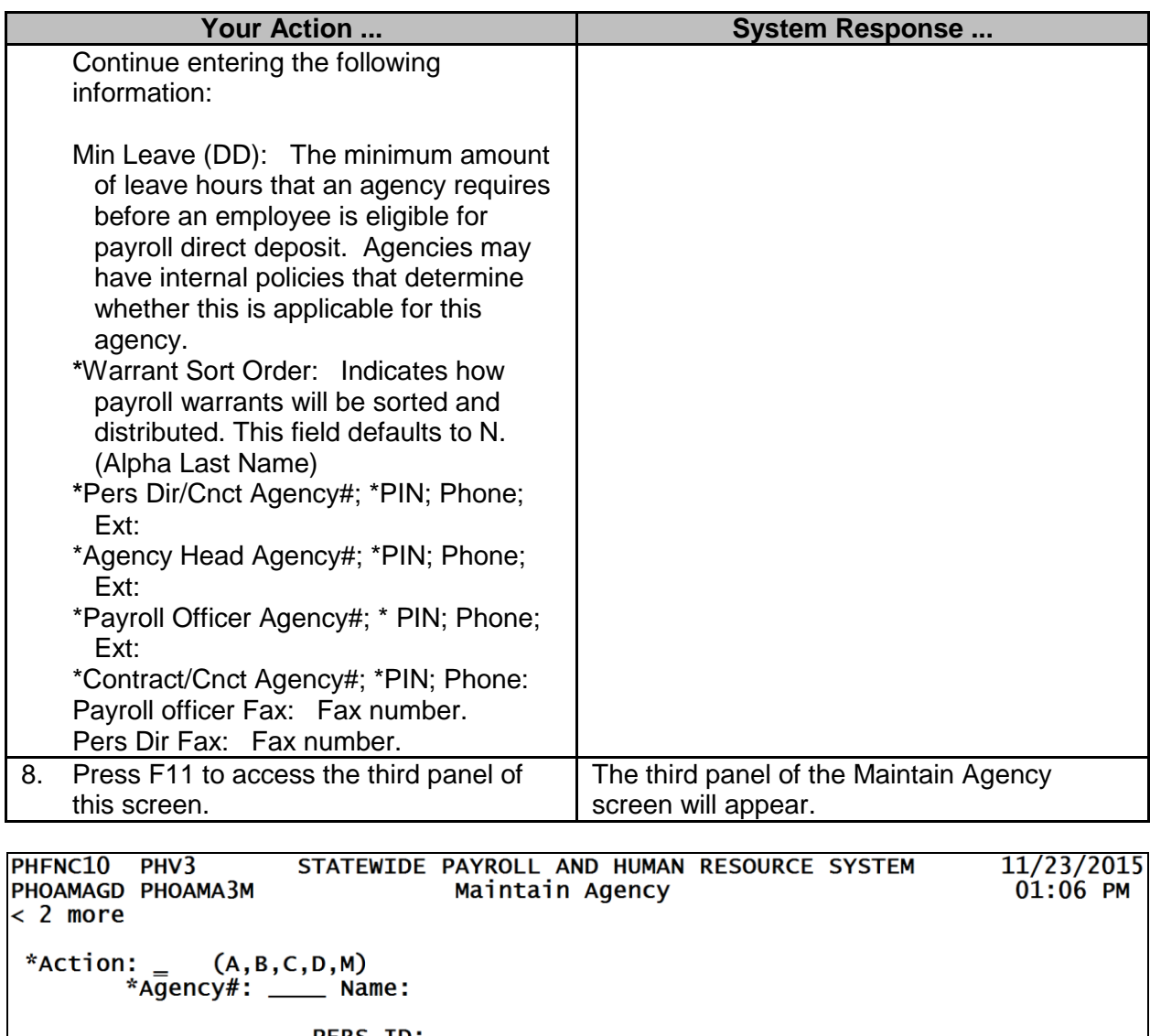

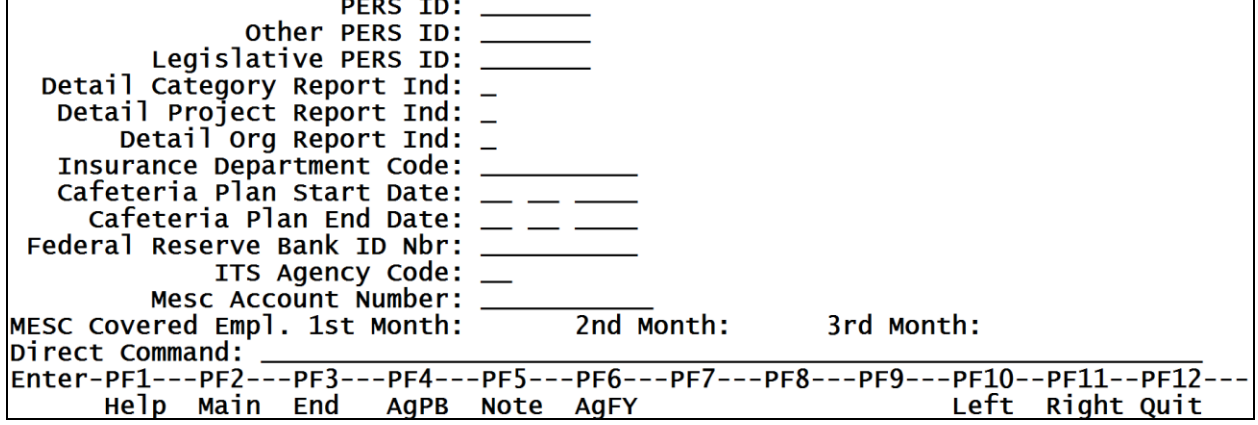

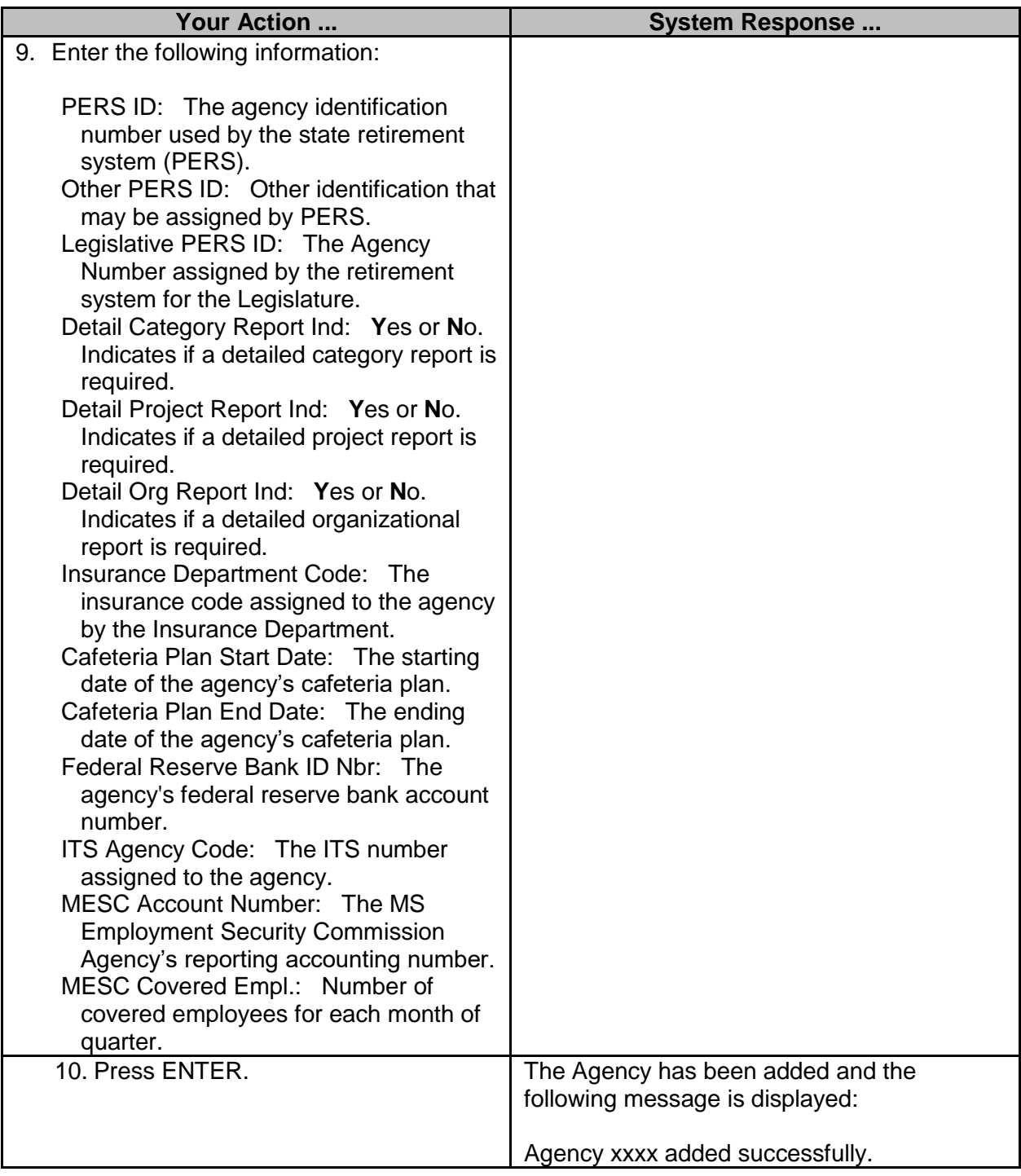